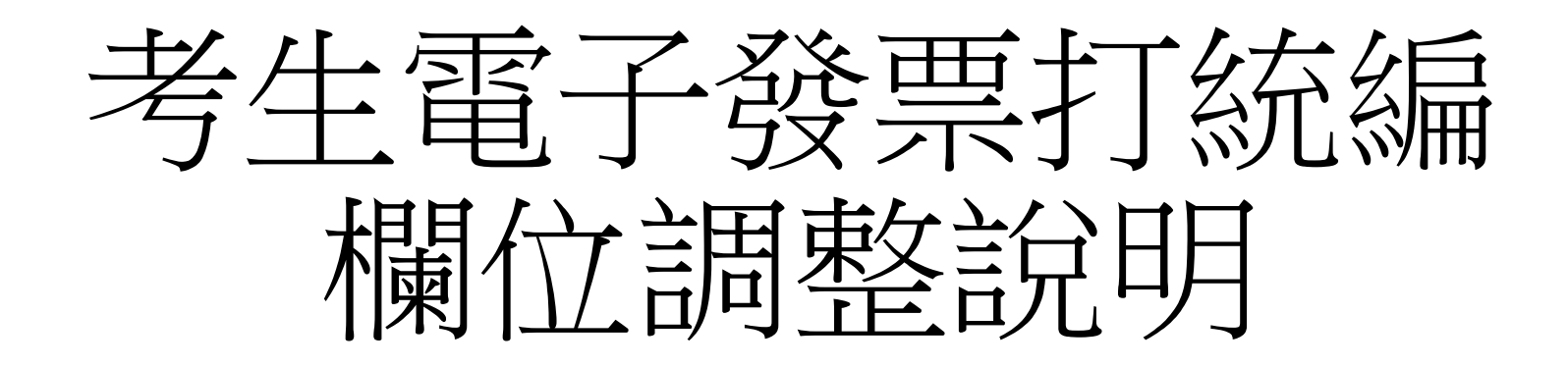

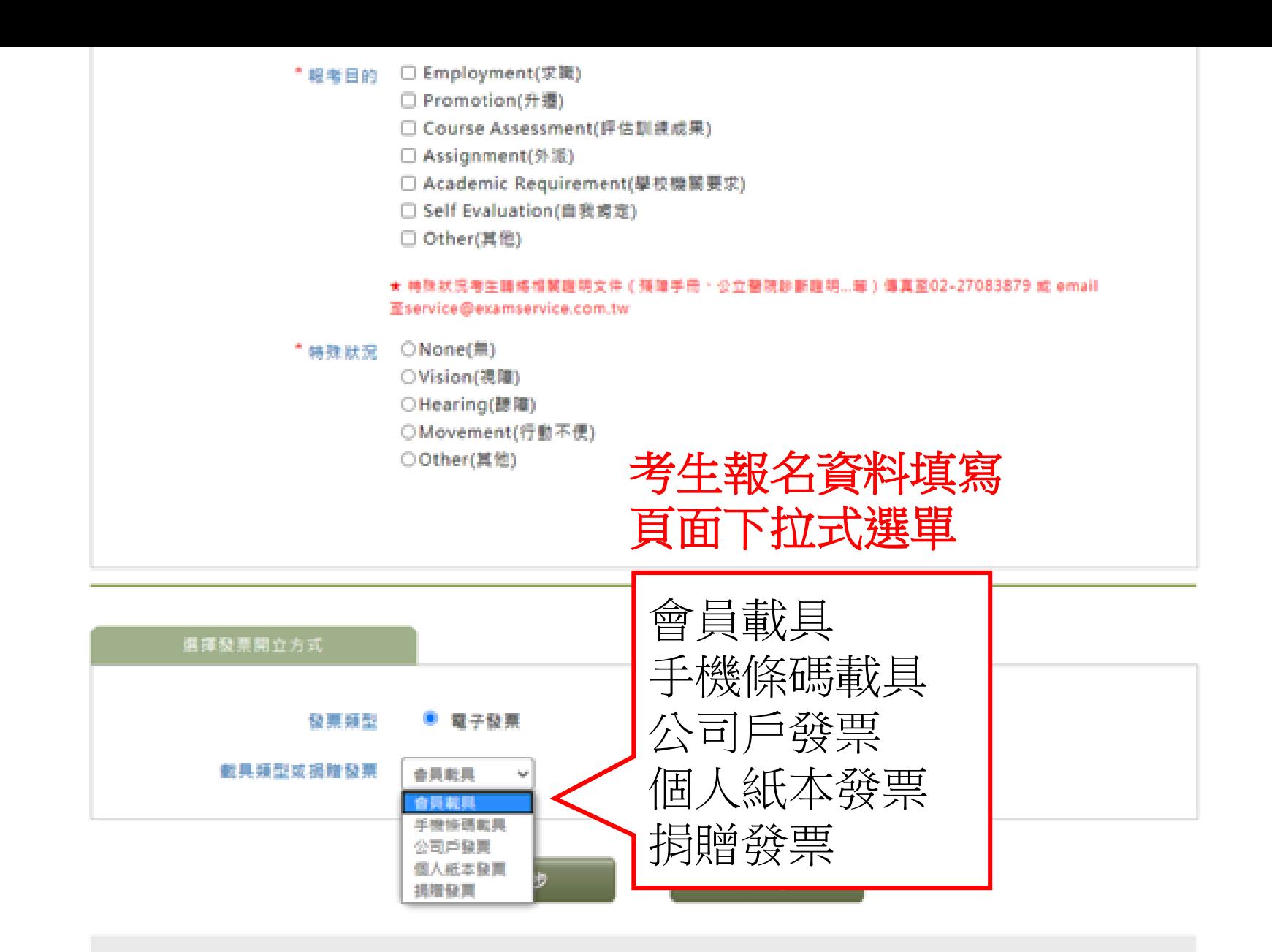

## 忠欣股份有限公司 - 測驗服務專區

(106)台北市復興開路三段45號2樓 / 台北部政26-585號信箱

COPYRIGHT @ CHUN SHIN LIMITED. All Rights Reserved. 最佳测覽環境 1024 x 768 視察棋式以上,IE8.0以上版本测覽器

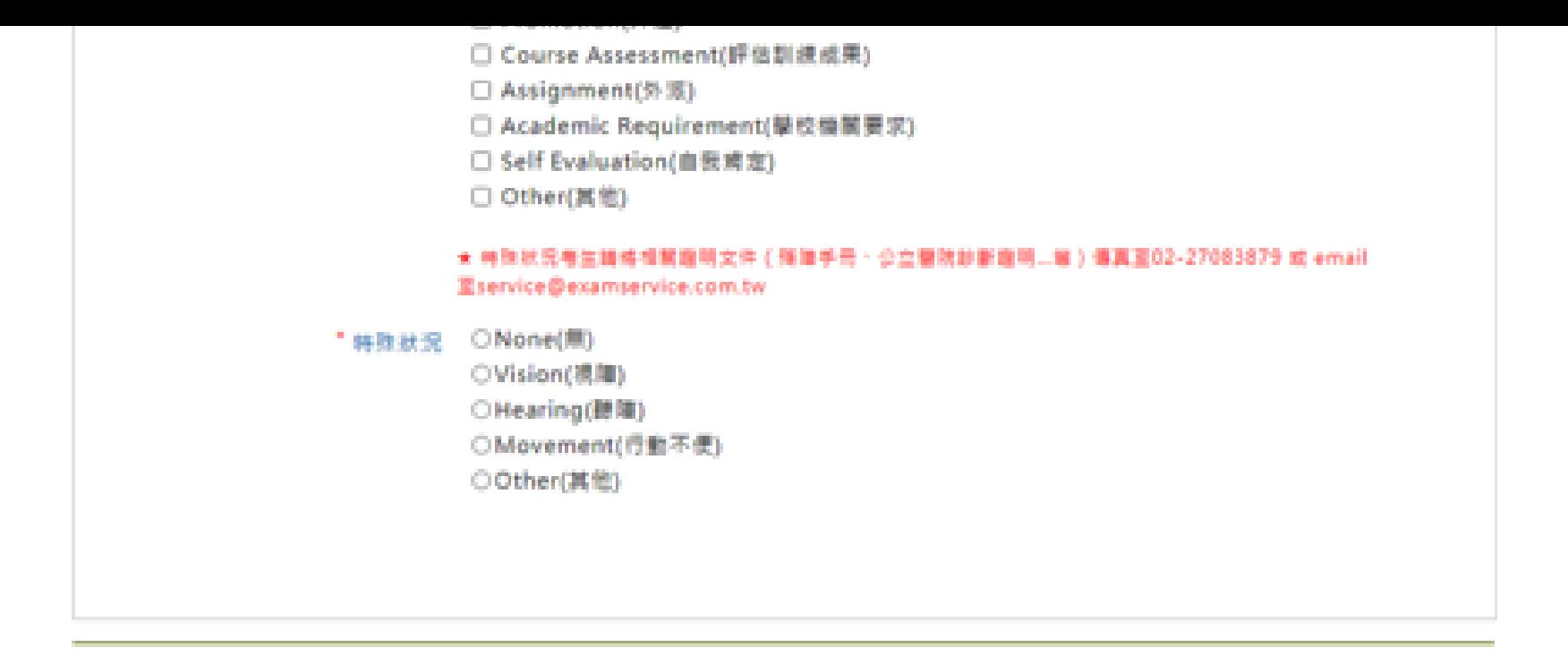

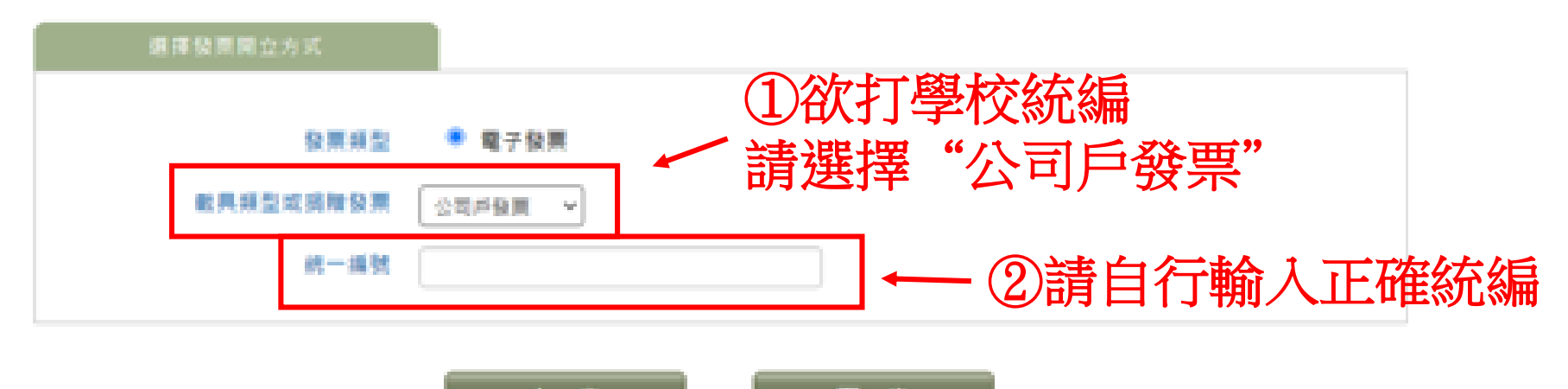

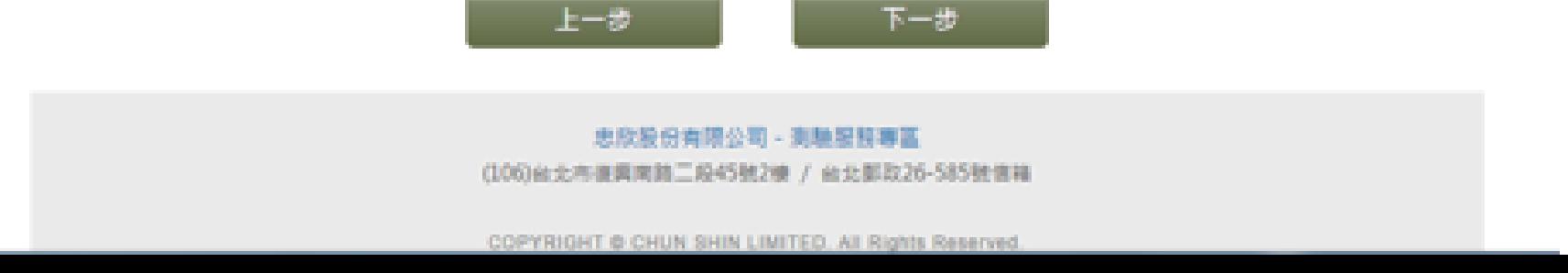

電子發票樣張

以下情形會寄送紙本發票樣張(如右圖) 至考生填寫之通訊地址:

1. 選擇公司戶發票

- 2. 選擇個人紙本發票
- 3. 中獎發票

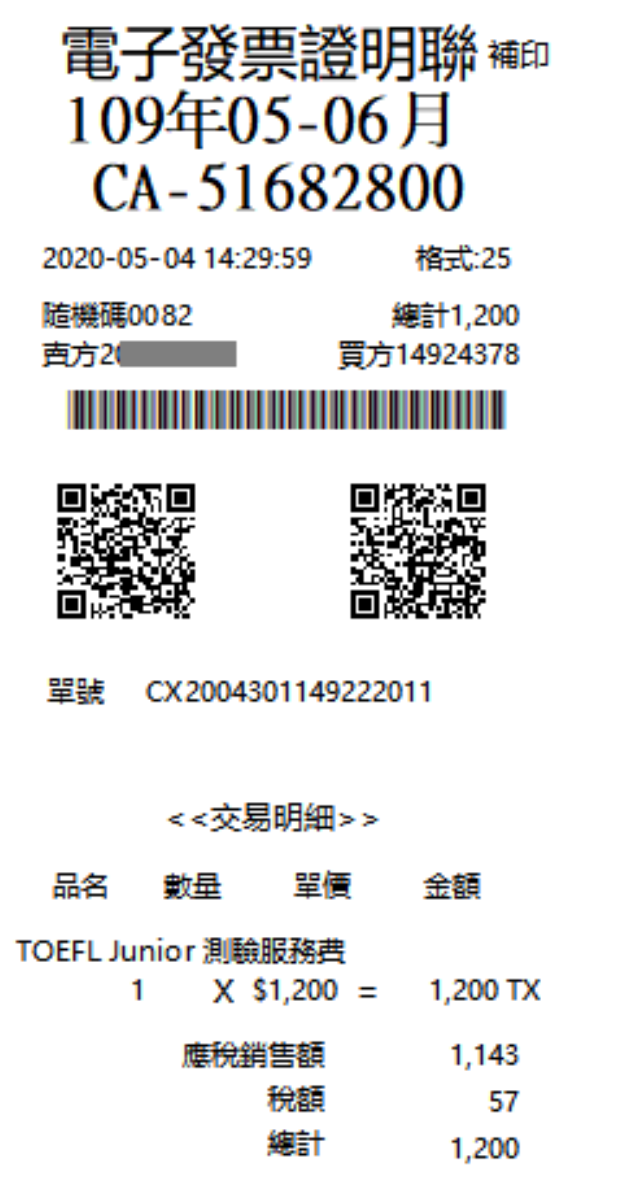

備詳:

信用卡後四碼: